Two "Panels " at the top of the screen. One for custom requesting and another for requesting groups of tests by disease/condition

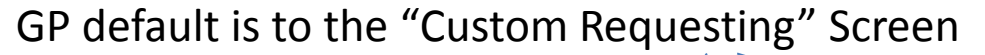

Shorter list of disciplines

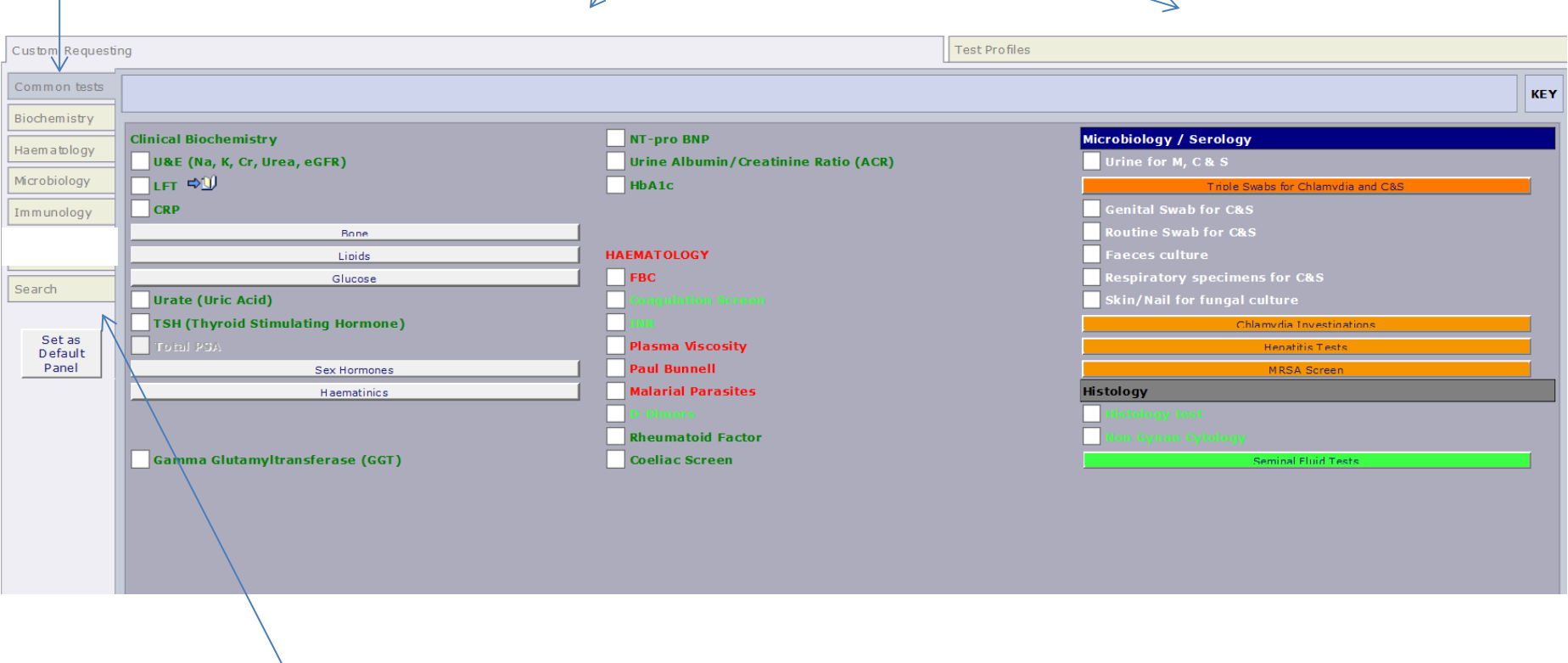

Search function for tests that are not easy to find on the pages

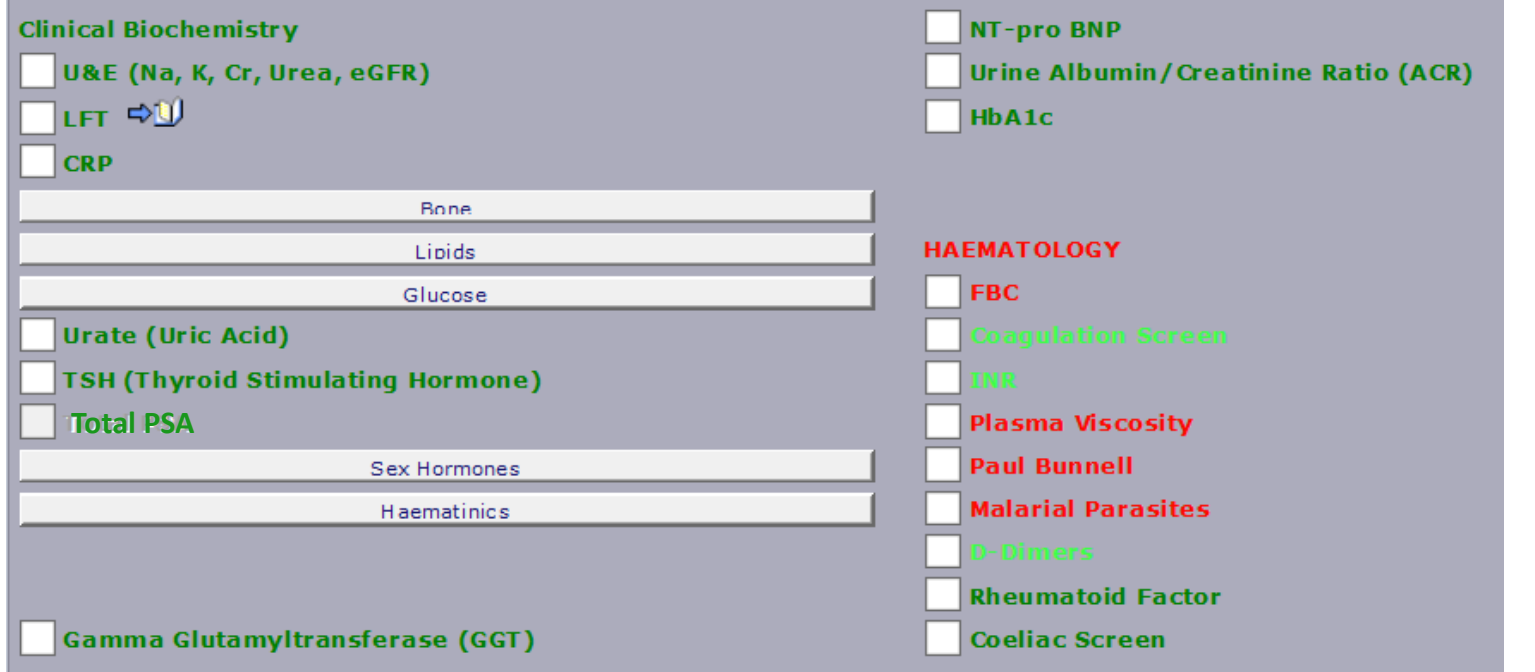

Close up view of "Common tests" page

So you can see the content

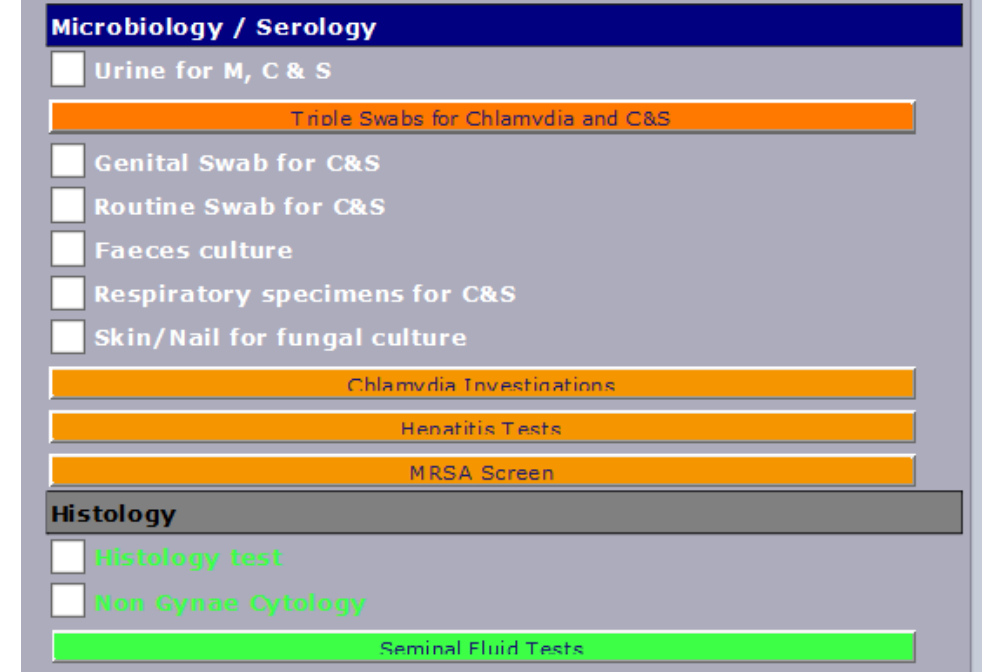

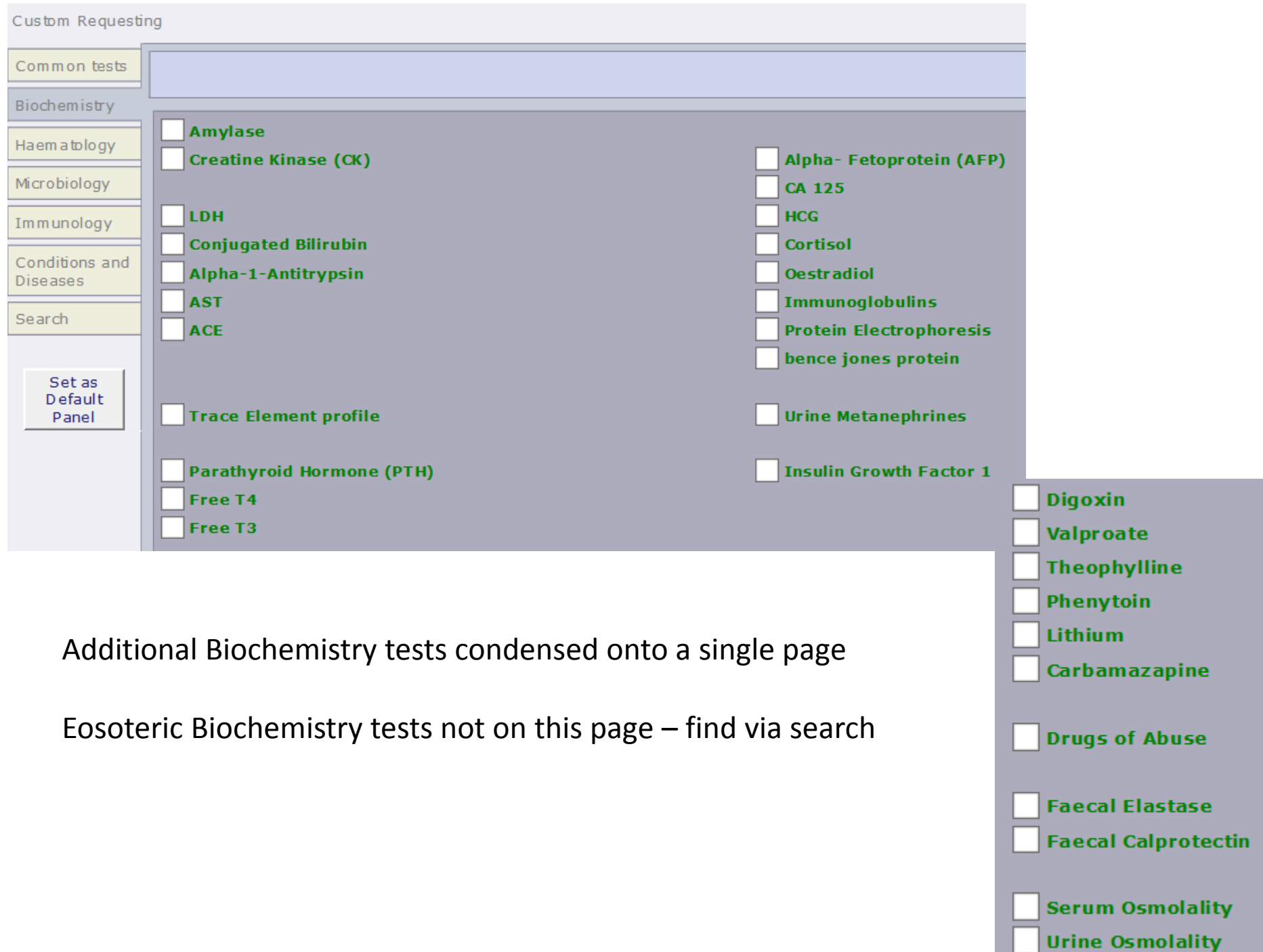

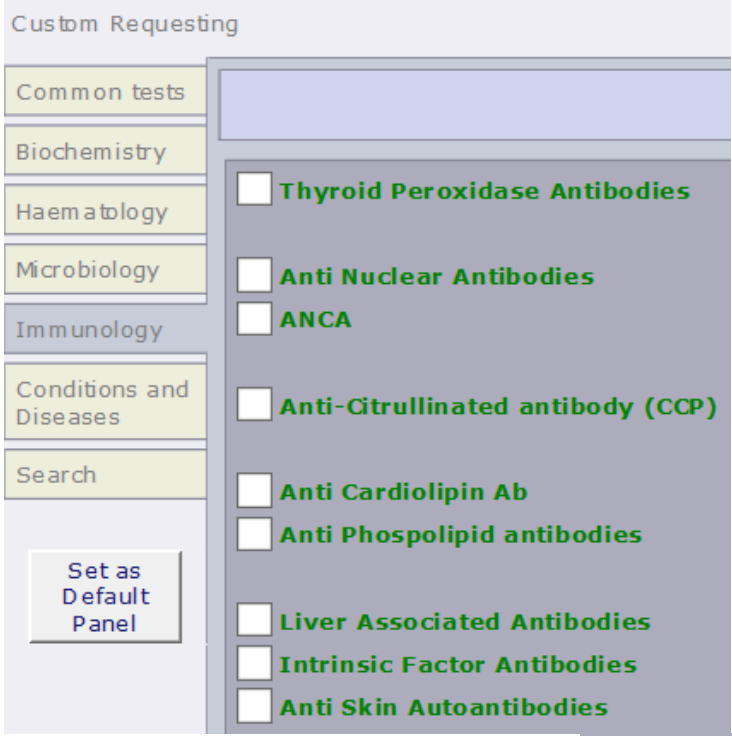

Sp.IqE Cat **Sp.IqE Dog Sp.IgE Horse Dander Sp.IqE Cows Milk Sp.IgE Common Food** Sp. IqE Nut Mix FX1 **Sp.IgE Hazel Nut Sp.IgE Almond Sp.IqE Peanut** Sp.IgE Cheddar Cheese Sp.IqE Egg **Sp.IgE Grain Mix Sp.IgE Wheat Sp.IgE Gluten Sp.IgE Tomato** 

Simplified list of Immunology and Allergy tests are now condensed onto a single page.

Esoteric Immunology and Allergy tests can be found in searches.

There is the option to group allergy tests by type: e.g. Food, Nut, Respiratory, Other

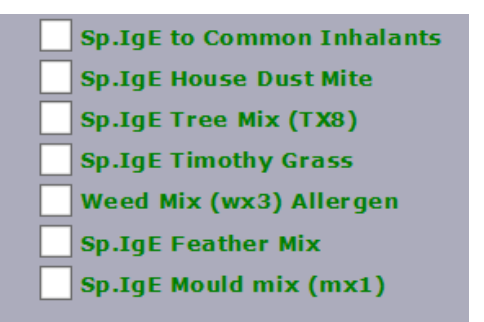

**Sp.IgE Other** 

No Change to Haematology/ Microbiology pages

Please view in the current system

Transfusion page removed

Test profiles moved to a separate panel

Click on the "Test Profiles" tab at the top of the main screen to be able to request by clinical condition or possible diagnosis

## Click the button to see the profile contentCustom Requesting Test Profiles Disease Monitor Diagnostic **Rheumatoid Arthritis** Dementia Chronic Kidnev Disease arch Depression (lithium therapy) Set as Default Panel

Profiles can be split by whether they are for Diagnosis or Monitoring

## Or we could split by clinical speciality e.g. Gastroenterology, Diabetes/Endocrinology, Elderly Medicine

See Slide 8 for the full list of profiles we currently have set up in ICE The picture above only show a small sample

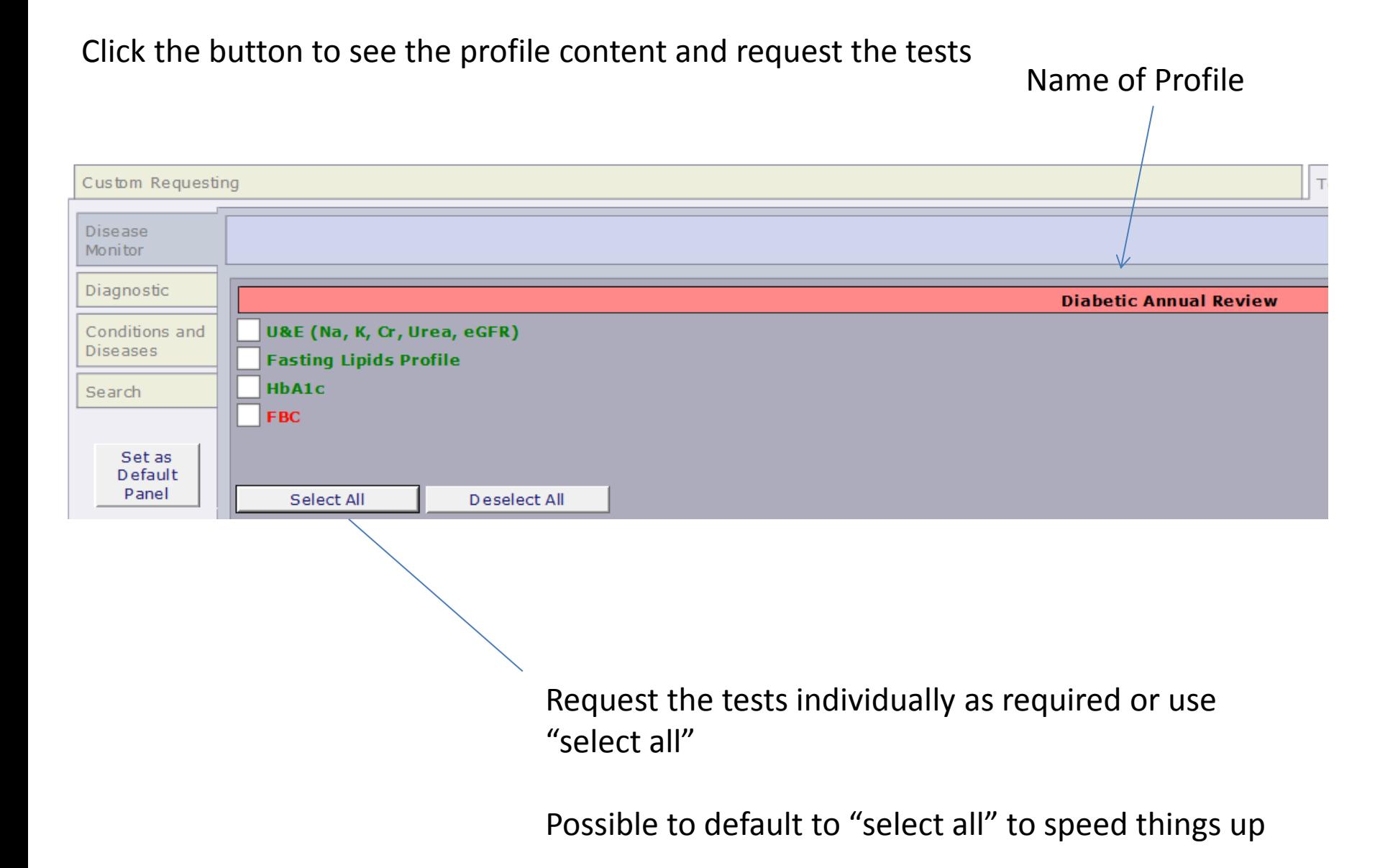

## Screenshot of the current profiles we have in the live system

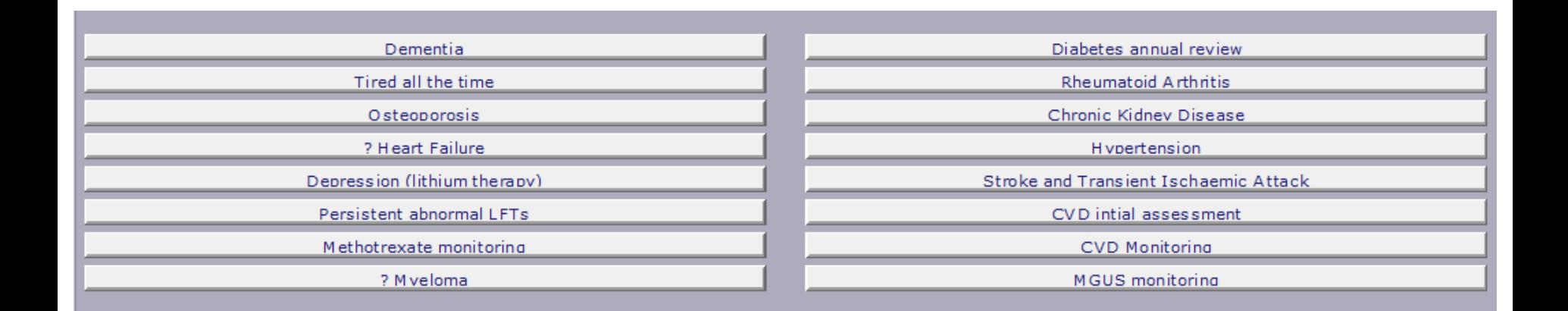

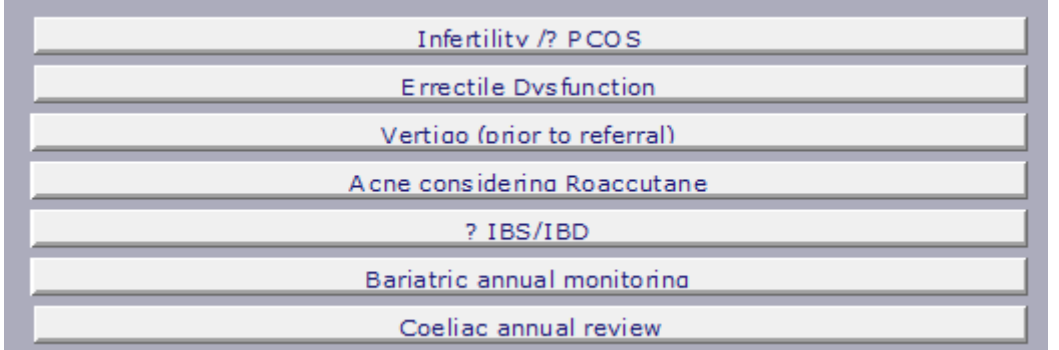

## Separate Excel file sent to list the content of these